ΑΔΑ: Ψ1ΓΝΩΡ5-Γ79 **Digitally signed by Ministr**<br>of Digital Governance

Ministry of Digital Governance Reason: Athens

a Bigital Boronia<br>ate: 2024.07.17<br>3:12:44 EEST

ΕΛΛΗΝΙΚΗ ΔΗΜΟΚΡΑΤΙΑ ΝΟΜΟΣ ΘΕΣΣΑΛΟΝΙΚΗΣ ΔΗΜΟΣ ΘΕΣΣΑΛΟΝΙΚΗΣ ΓΕΝΙΚΗ Δ/ΝΣΗ Δ/ΝΣΗ ΠΡΟΜΗΘΕΙΩΝ ΚΑΙ ΑΠΟΘΗΚΩΝ ΤΜΗΜΑ ΠΡΟΜΗΘΕΙΩΝ Ταχ. Κώδικας: 54636 Πληρ.: Κ. Δενκίδου Tηλ: 2313 317758 e-mail: k.denkidou@thessaloniki.gr

∆ήμος Θεσσαλονίκης 17/07/2024 А. П.: 164351

## ΑΝΑΡΤΗΤΕΑ ΣΤΟ ΔΙΑΔΙΚΤΥΟ

# ΠΕΡΙΛΗΨΗ ΔΙΑΚΗΡΥΞΗΣ ΗΛΕΚΤΡΟΝΙΚΟΥ ΑΝΟΙΚΤΟΥ ΔΙΑΓΩΝΙΣΜΟΥ ΚΑΤΩ ΤΩΝ ΟΡΙΩΝ

# ΔΙΑΚΗΡΥΞΗ 17/2024

Ο Δήμος Θεσσαλονίκης προκηρύσσει Ηλεκτρονικό Ανοικτό Διαγωνισμό κάτω των ορίων σύμφωνα με τις διατάξεις του Ν.4412/2016 (ΦΕΚ Α΄147) "Δημόσιες Συμβάσεις Έργων, Προμηθειών και Υπηρεσιών" όπως τροποποιήθηκε και ισχύει για την «Προμήθεια και τοποθέτηση μεταλλικής περίφραξης, οργάνων εκγύμνασης/παιχνιδιών και αστικού εξοπλισμού σε χώρους πρασίνου για τη δημιουργία πάρκων σκύλων», σύμφωνα με τη σχετική μελέτη του Τμήματος Κτηνιατρικής Υπηρεσίας & Ζωολογικού Κήπου της Δ/νσης Διαχείρισης Πρασίνου & Περιβάλλοντος, προϋπολογισμού δαπάνης 96.481,42€ ΕΥΡΩ με το ΦΠΑ 24%.

#### Αριθμ. Συστήματος ΕΣΗΔΗΣ: 355491

#### Πρόσβαση στα έγγραφα της σύμβασης

Το πλήρες κείμενο της διακήρυξης και τα λοιπά έγγραφα σύμβασης διατίθενται από την πλατφόρμα του Εθνικού Συστήματος Ηλεκτρονικών Δημοσίων Συμβάσεων (ΕΣΗΔΗΣ) μέσω της διαδικτυακής πύλης www.promitheus.gov.gr από τις 23-07-2024 και ώρα 10:00 π.μ.

#### Κωδικός CPV

Τα προς προμήθεια είδη κατατάσσονται στους ακόλουθους κωδικούς του Κοινού Λεξιλογίου Δημοσίων Συμβάσεων (CPV): 34928200-0 (Περιφράξεις), 37451000-4 (Εξοπλισμός υπαίθριων αθλημάτων) & 34928400-2 (Αστικός Εξοπλισμός).

#### Εκτιμώμενη αξία σύμβασης

Η εκτιμώμενη αξία της σύμβασης ανέρχεται στο ποσό των 96.481,42€ συμπεριλαμβανομένου ΦΠΑ 24% (77.807,60€ χωρίς το Φ.Π.Α.).

Φορέας χρηματοδότησης της παρούσας σύμβασης είναι ο Δήμος Θεσσαλονίκης.

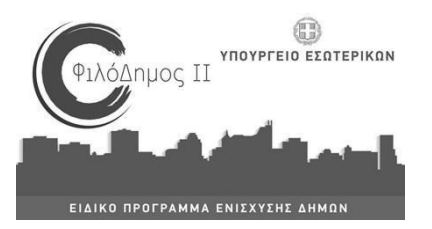

Πηγή χρηματοδότησης το πρόγραμμα «ΦΙΛΟΔΗΜΟΣ ΙΙ».

#### Υποδιαίρεση σε τμήματα

Η σύμβαση υποδιαιρείται σε δώδεκα (12) τμήματα (γραμμές α/α). Προσφορές υποβάλλονται για το σύνολο του ενδεικτικού προϋπολογισμού (και για τα δώδεκα τμήματά του), για τη συνολική προκηρυχθείσα ποσότητα κάθε τμήματος.

#### Κριτήριο ανάθεσης

Κριτήριο ανάθεσης της σύμβασης ορίζεται η πλέον συμφέρουσα από οικονομική άποψη προσφορά, μόνο βάσει τιμής.

### Διάρκεια της σύμβασης

Η διάρκεια της σύμβασης ορίζεται σε έξι (6) μήνες, από την ημερομηνία ανάρτησής της στο ΚΗΜΔΗΣ.

### Δικαιολογητικά συμμετοχής

- 1. Εγγυητική επιστολή συμμετοχής στο διαγωνισμό
- 2. Ευρωπαϊκό Ενιαίο Έγγραφο Σύμβασης (e-ΕΕΕΣ)
- 3. Δικαιολογητικά που αναφέρονται στο άρθρο 2.4.3.2 της υπ'αριθμ. 17/2024 Διακήρυξης

#### Λόγοι αποκλεισμού

Λόγοι αποκλεισμού που σχετίζονται με ποινικές καταδίκες, καταβολή φόρων ή εισφορών κοινωνικής ασφάλισης, καθώς και λοιπές καταστάσεις, όπως αναλυτικά προβλέπονται στο άρθρο 2.2.3 της υπ'αριθμ. 17/2024 Διακήρυξης, διαπιστώνονται με τα σχετικά δικαιολογητικά του άρθρου 2.2.9 της ανωτέρω, τα οποία προσκομίζει ο οικονομικός φορέας.

#### Κριτήρια επιλογής

Τα κριτήρια επιλογής που σχετίζονται με την καταλληλότητα άσκησης επαγγελματικής δραστηριότητας, όπως αναλυτικά προβλέπονται στο άρθρο 2.2.4 της υπ'αριθμ.17/2024 Διακήρυξης, διαπιστώνονται με τα σχετικά δικαιολογητικά του άρθρου 2.2.9 της ανωτέρω τα οποία προσκομίζει ο οικονομικός φορέας.

#### Απαιτούμενες εγγυήσεις

Εγγύηση συμμετοχής το ύψος της οποίας καθορίζεται σε ποσοστό 2% επί της εκτιμώμενης αξίας της σύμβασης εκτός Φ.Π.Α.

Εγγύηση καλής εκτέλεσης των όρων της σύμβασης το ύψος της οποίας ανέρχεται σε ποσοστό 4% επί της εκτιμώμενης αξίας της σύμβασης εκτός Φ.Π.Α.

#### Υποβολή προσφορών και αποσφράγισή τους

Ο διαγωνισμός θα πραγματοποιηθεί με χρήση της πλατφόρμας του ΕΣΗΔΗΣ μέσω της διαδικτυακής πύλης www.promitheus.gov.gr στην οποία οι οικονομικοί φορείς υποβάλλουν ηλεκτρονικά τις προσφορές τους.

Ημερομηνία έναρξης ηλεκτρονικής υποβολής προσφορών: 23-07-2024 και ώρα 10:00 π.μ. Καταληκτική ημερομηνία ηλεκτρονικής υποβολής προσφορών : 05-08-2024 και ώρα 15:00 μ.μ. Ηλεκτρονική αποσφράγιση των προσφορών : 09-08-2024 και ώρα 10:00 π.μ.

Απαιτούμενος χρόνος ισχύος προσφοράς: Η ισχύς των προσφορών θα είναι τουλάχιστον δώδεκα (12) μηνών.

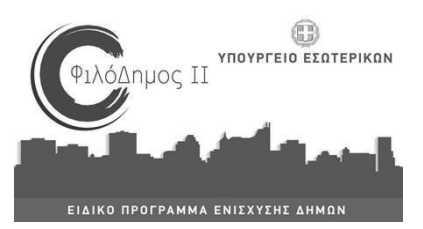

# Έννομη προστασία

Κάθε ενδιαφερόμενος ο οποίος έχει ή είχε συμφέρον να του ανατεθεί η συγκεκριμένη σύμβαση και έχει ή είχε υποστεί ή ενδέχεται να υποστεί ζημία από εκτελεστή πράξη ή παράλειψη της αναθέτουσας αρχής συμπεριλαμβανομένης και της διακήρυξης, κατά παράβαση της νομοθεσίας της Ευρωπαϊκής Ένωσης ή της εσωτερικής νομοθεσίας, δικαιούται να ασκήσει προδικαστική προσφυγή ενώπιον της Ενιαίας Αρχής Δημοσίων Συμβάσεων (Ε.Α.ΔΗ.ΣΥ.) κατά της σχετικής πράξης ή παράλειψης της αναθέτουσας αρχής προσδιορίζοντας ειδικώς τις νομικές και πραγματικές αιτιάσεις που δικαιολογούν το αίτημά του, το οποίο υποβάλλεται υποχρεωτικά με τη χρήση τυποποιημένου εντύπου όπως αυτό παρατίθεται στο Παράρτημα VI της υπ'αριθμ.17/2024 Διακήρυξης.

Οι προθεσμίες για την άσκηση της προδικαστικής προσφυγής αναφέρονται αναλυτικά στο άρθρο 3.4 της ανωτέρω διακήρυξης.

Για το παραδεκτό της άσκησης της προδικαστικής προσφυγής κατατίθεται παράβολο από τον προσφεύγοντα υπέρ του Δημοσίου, κατά τα ειδικά οριζόμενα στο άρθρο 363 του Ν. 4412/2016.

Κατά των αποφάσεων της Ε.Α.ΔΗ.ΣΥ. δύναται να ασκηθεί αίτηση αναστολής εκτέλεσης και ακύρωσης με το ίδιο δικόγραφο, σύμφωνα με όσα ειδικότερα ορίζονται στο άρθρο 372 του Ν.4412/2016 όπως αντικαταστάθηκε με το άρθρο 138 του Ν.4782/2021.

Σύμφωνα με την υπ'αριθμ.752/68/2-1-2024 Απόφαση Δημάρχου (ΑΔΑ: 6Ψ9ΙΩΡ5-7ΟΕ) για τον ορισμό Αντιδημάρχων Δήμου Θεσσαλονίκης και την υπ'αριθμ.768/80/2-1-2024 (ΑΔΑ: ΕΩ72ΩΡ5-ΝΞΩ) Απόφαση Δημάρχου για τη μεταβίβαση αρμοδιοτήτων στον Αντιδήμαρχο Οικονομικού Προγραμματισμού και Δημοτικής Περιουσίας κο Γεώργιο Αρβανίτη

> Ο ΑΝΤΙΔΗΜΑΡΧΟΣ ΟΙΚΟΝΟΜΙΚΟΥ ΠΡΟΓΡΑΜΜΑΤΙΣΜΟΥ ΚΑΙ ΔΗΜΟΤΙΚΗΣ ΠΕΡΙΟΥΣΙΑΣ

> > Γ.ΑΡΒΑΝΙΤΗΣ

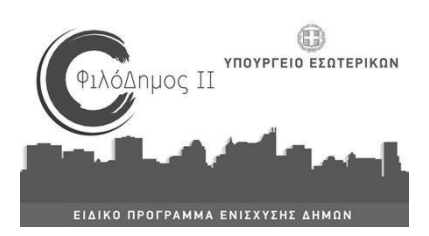